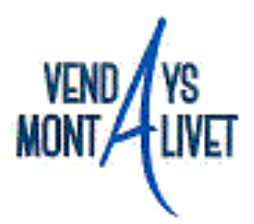

# **Dossier** Inscription et réinscription

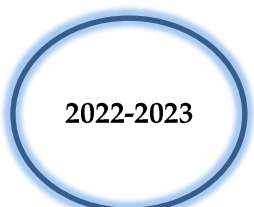

Restauration scolaire - Périscolaire matin-soir et mercredi scolaire -Vacances extrascolaire (A.L.S.H)

## Mode d'emploi

- Pour pré-inscrire votre/vos enfants à la restauration scolaire, au périscolaire et à l'ALSH il vous suffit de : - Remplir la fiche famille
	- Remplir la fiche enfant

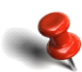

#### Pièces à fournir

- Photocopie du livret de famille (parents et enfants mineurs),  $1<sup>ere</sup>$  inscription.
- Justificatif de domicile de moins de 3 mois (loyer ; eau ; gaz ; électricité ; assurance habitation) l<sup>ère</sup> inscription et réinscription.
- Assurance extra-scolaire, 1<sup>ère</sup> inscription et réinscription.
- Attestation de paiement de la CAF datant du mois de l'inscription. Pour la réinscription celle-ci sera à joindre en janvier.
- Photocopie du dernier avis d'imposition (N-1) pour les parents de profession libérale et/ou sans ressource.
- Photocopie du récépissé d'inscription au Pôle Emploi et du dernier talon d'ASSEDIC (pour les chômeurs).
- Pour les parents séparés ou divorcés, dernier jugement de divorce ou ordonnance provisoire du juge des affaires familiales mentionnant les conditions d'exercice de l'autorité parentale et la résidence habituelle de l'enfant. 1<sup>ère</sup> inscription.
- Formulaire d'adhésion au prélèvement automatique « en faire la demande directement au service facturation restaurant scolaire à la mairie de Vendays-Montalivet ».

Dossier à retourner complet conformément au calendrier de remise des dossiers d'inscription au service jeunesse « médiathèque » 11 place de la mairie, 33990 Vendays-Montalivet.

Certifie l'exactitude des renseignements portés sur ce document, M'engage à communiquer tout changement relatif à ces renseignements, J'autorise les responsables des activités à prendre les dispositions nécessaires en cas d'intervention médicale

Signature des responsables légaux

### **Fiche famille**

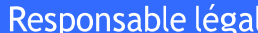

1

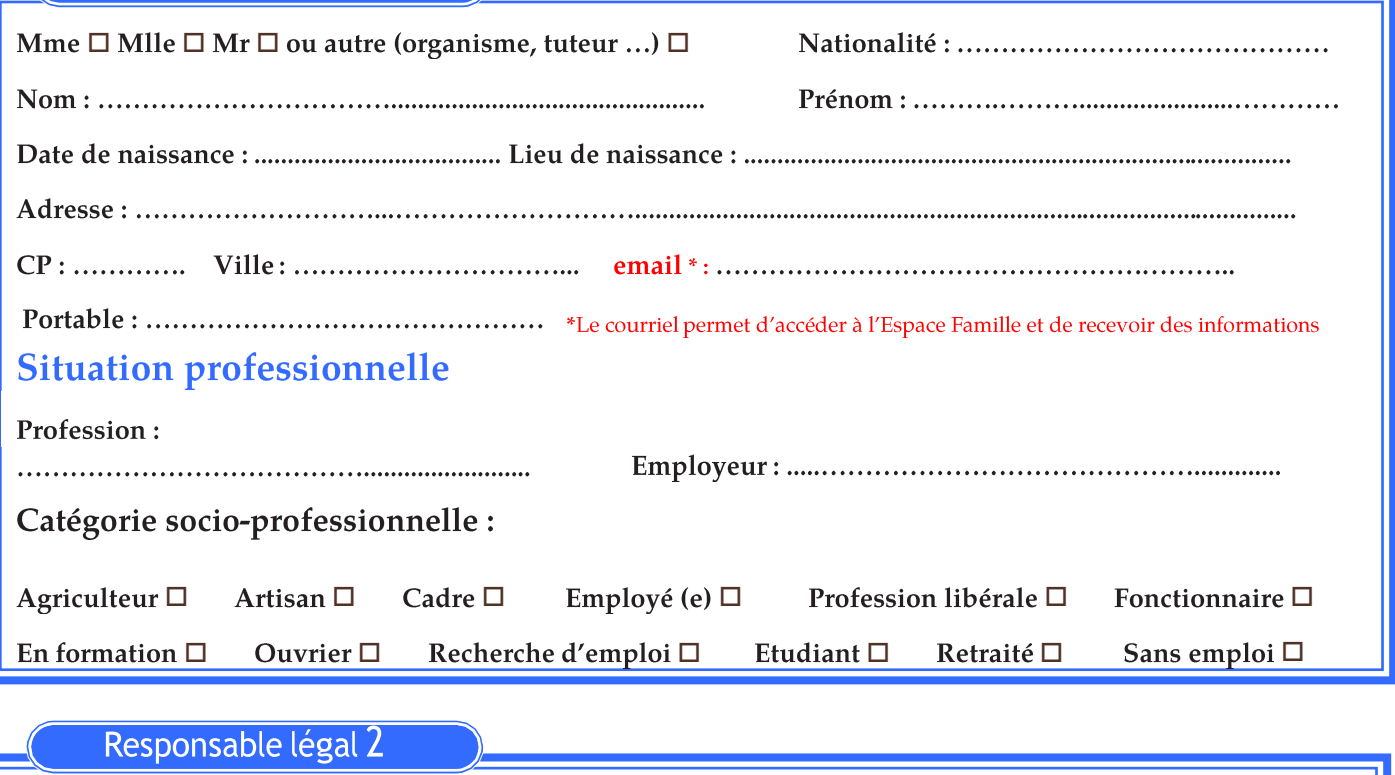

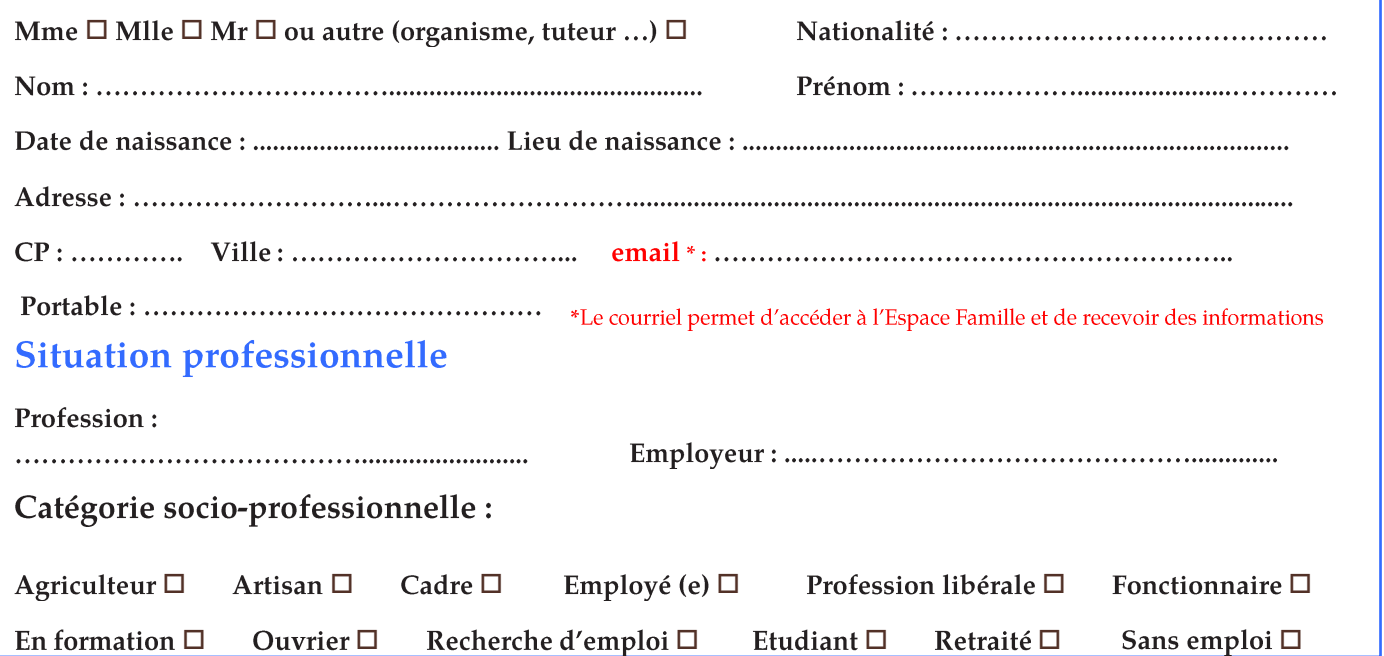

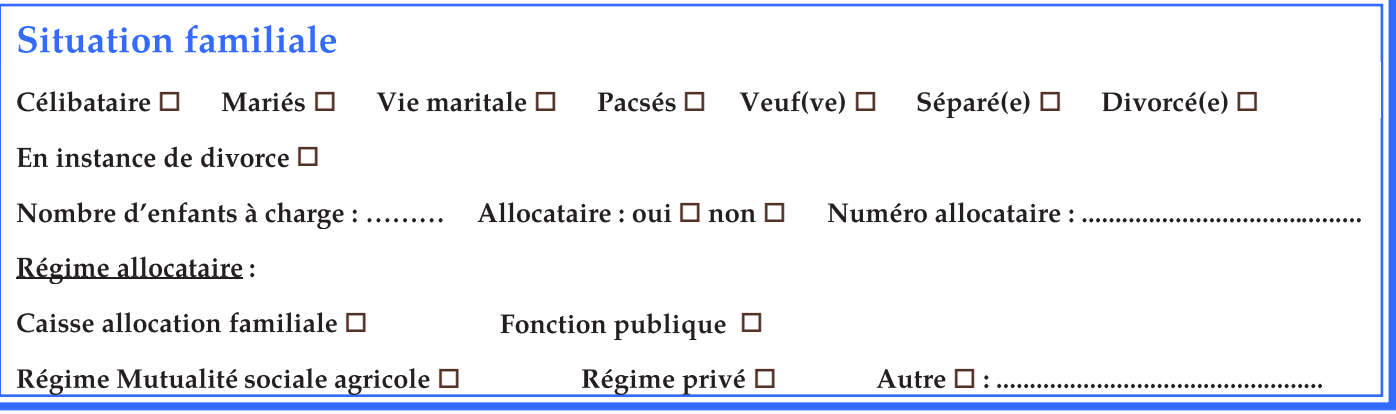

#### **Fiche(s) enfant(s)**

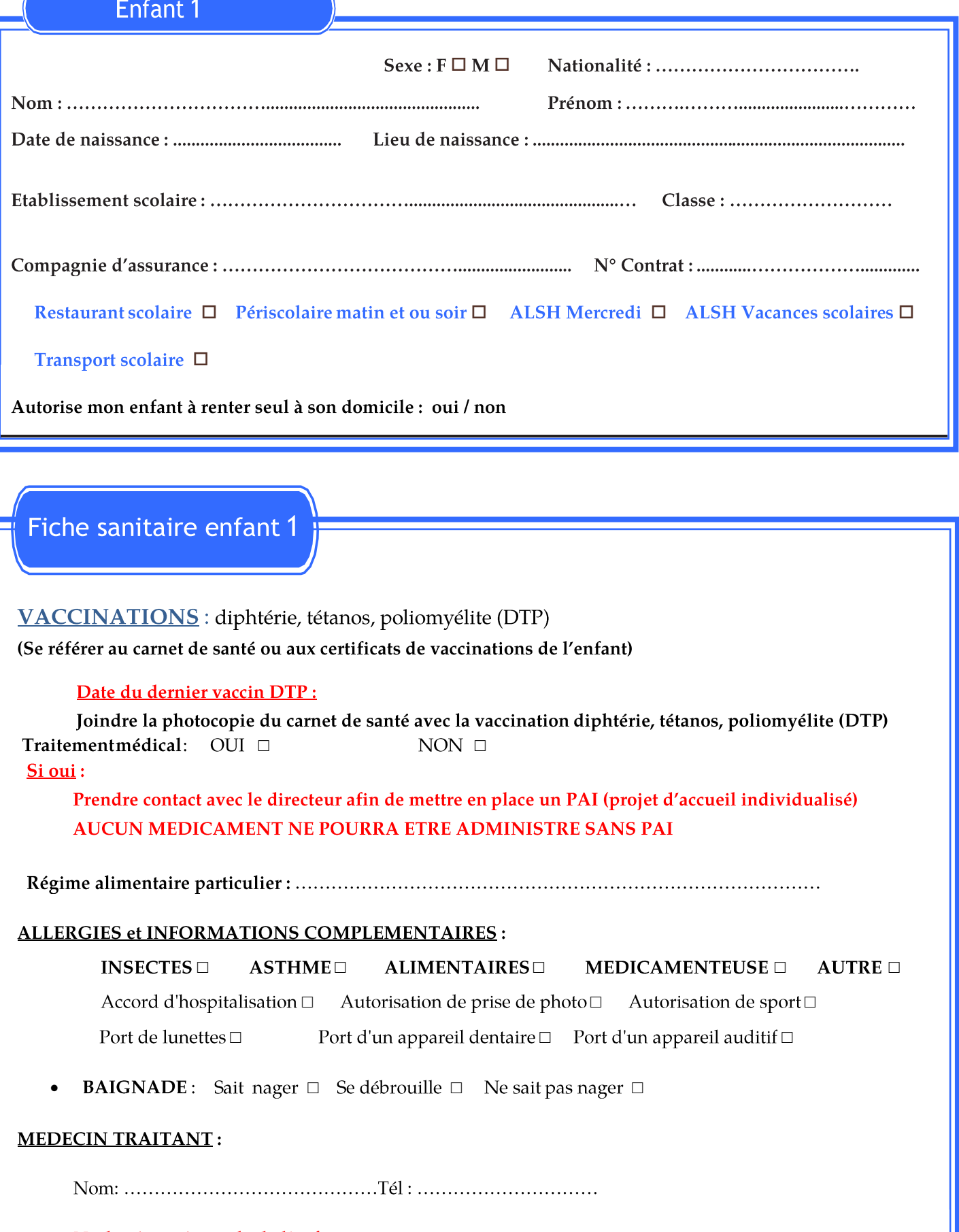

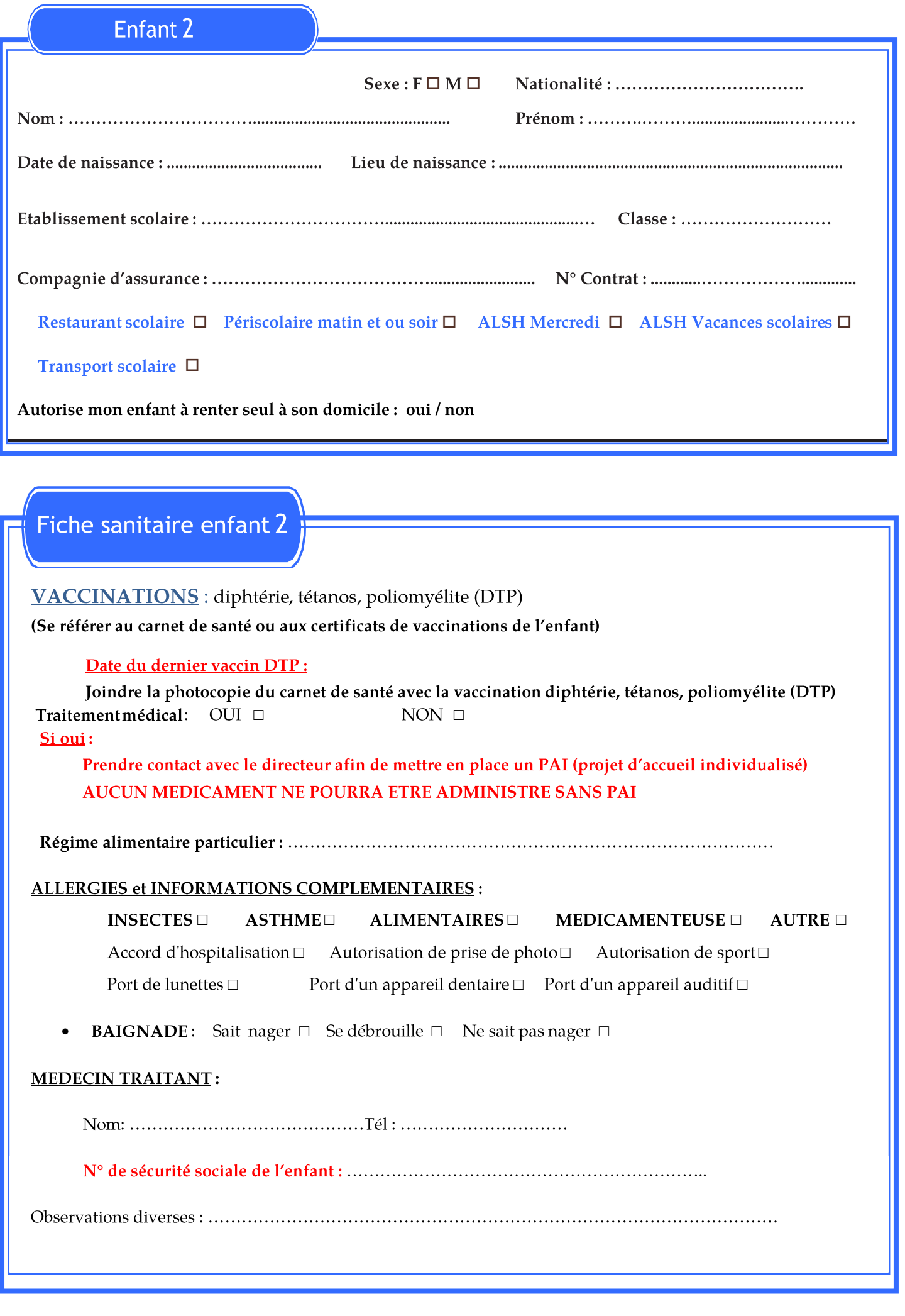

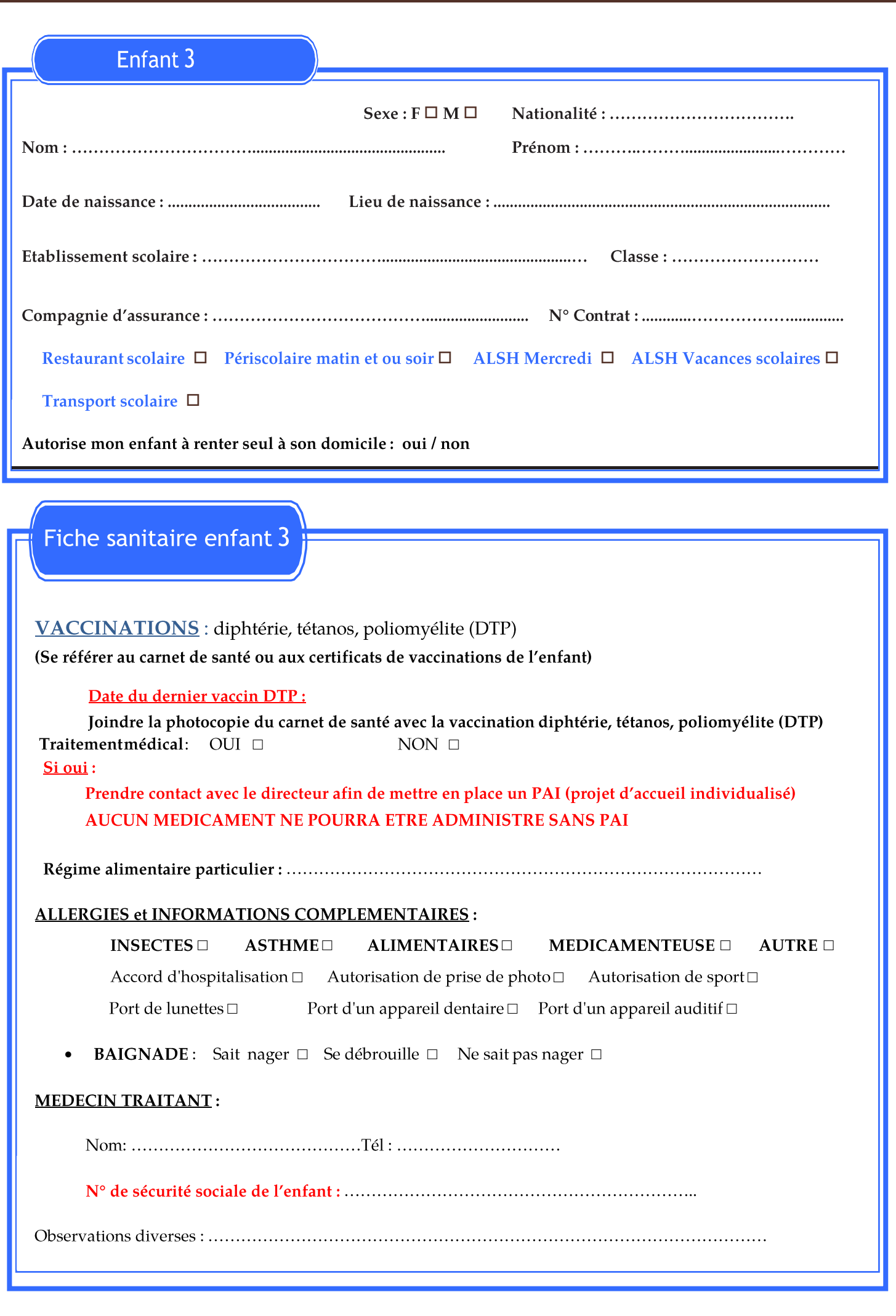

#### **Dispositions particulières**

Personne autorisée à venir chercher l'enfant régulièrement autre que les parents : •

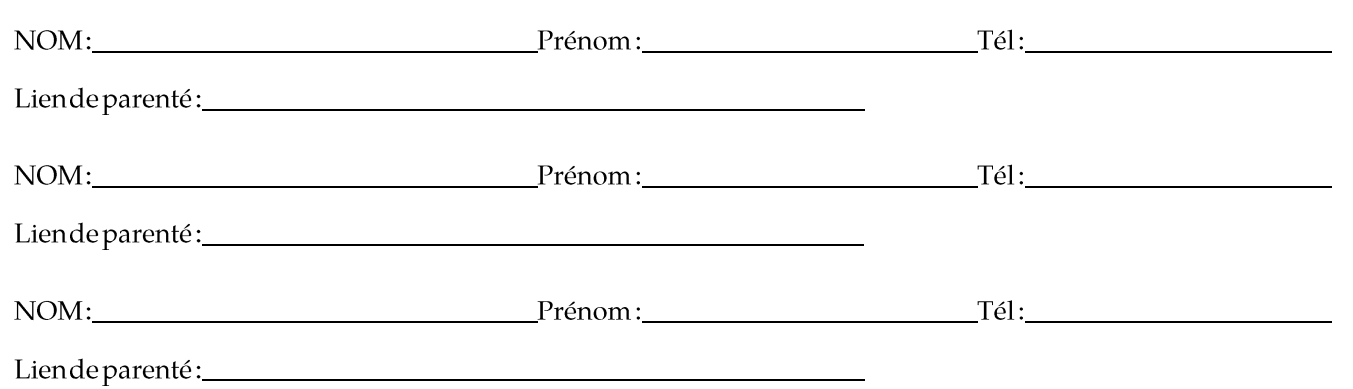

En cas d'allergies ou intolérances alimentaires, vous devez, avant la rentrée :

Faire établir, par votre médecin traitant ou allergologue, un certificat détaillé (type d'allergie, régime auquel votre enfant est soumis, dispositions à prendre en cas de problème ...)

Par l'intermédiaire du chef d'établissement faire la mise au point d'un Projet d'Accueil Individualisé (PAI) qui déclinera les conditions d'accueil de votre enfant.

Ce n'est qu'une fois ces démarches effectuées et le document signé par tous les partenaires (y compris le personnel encadrant votre enfant) que celui-ci pourra être inscrit. Tout Projet d'Accueil Individualisé (PAI) n'est valable que pour l'année scolaire en cours.

#### **Droits et autorisations**

Droit à l'image (code civil, article 9) : autorise  $\square$  n'autorise pas  $\square$ le cas échéant, la Ville de Vendays-Montalivet à publier sur papier ou sur support électronique les images des personnes sus-désignées pouvant figurer sur divers reportages photo ou vidéo réalisés par les services municipaux, dans le cadre de l'activité pratiquée.

Droit au maquillage : autorise  $\square$  n'autorise pas  $\square$ le personnel municipal à maquiller mon enfant lors d'activités d'expression.

Utilisation des coordonnées : autorise  $\square$  n'autorise pas  $\square$ le cas échéant, la Ville de Vendays-Montalivet à m'adresser des informations relatives aux services municipaux.

Envoi des Factures : (écrire en majuscule votre adresse mail)

**Par Email** ❑  $Mail: \ldots \ldots \ldots \ldots$ 

**Par Papier** ❑

#### **Quelques liens utiles …**

- Règlement de fonctionnement ville de Vendays-Montalivet : https://portail.berger-levrault.fr/23096/accueil
- Inscription transport scolaire: https://scolaire33.transports.nouvelle-aquitaine.fr •
- Menu restaurant scolaire: https://www.vendays-montalivet.fr/jeunesse/scolarite-inscription/restaurant-• scolaire/
- •Projet d'accueil individualisé (PAI) : https://www.education.gouv.fr/l-accueil-des-eleves-besoinsspecifiques-la-mise-en-place-d-un-projet-d-accueil-individualise-6695